# **OUTL - Outils logiciels en mécanique**

- Ce cours fait partie du tronc commun du parcours 3A MECA/M3S.
- Responsable : [Emmanuelle Sarrouy](mailto:emmanuelle.sarrouy@centrale-marseille.fr)

# **Objectifs**

L'objectif de cette UE est de maîtriser la méthode des éléments-finis pour résoudre la plupart des problèmes mécaniques qu'un étudiant pourra rencontrer par la suite :

- connaître les fondements théoriques de la méthode ;
- savoir la mettre en pratique sous le logiciel Abaqus ;
- connaître les possibilités et limites de la simulation numérique et de ses modèles.

## **Programme**

Ce cours se structure en deux parties :

## **Partie 1 – Méthode des éléments finis : les bases (38h)** :

- rappels théoriques sur la MEF ;
- présentation et prise en main du logiciel Abaqus ;
- traitement de différents problèmes en relation avec les cours sous forme de TP et d'un Mini-Projet (6 séances avec enseignant et 6 séances en autonomie)

# **Partie 2 – Méthode des éléments finis : points particuliers (10h)** :

3 séances sont dédiées avec chacune un focus sur une problématique particulière, traitée de façon plus théorique au sein d'une autre UE :

- SMIN-1 : Poutres, plaques et coques (4h)
- SMIN-2 : Dynamique (calculs de modes et de FRF, 2h)
- COMA-2 : Grandes déformations (4h)

## **Répartition CM, TD, TP, Projets**

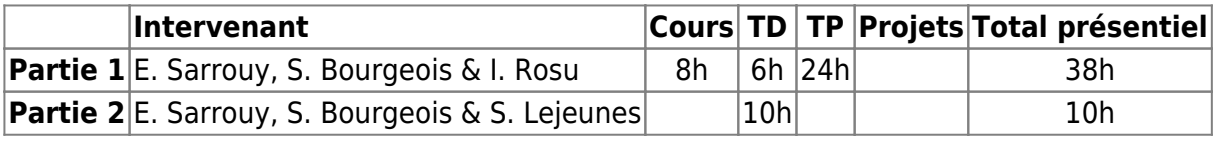

## **Modalités de Contrôle des Connaissances**

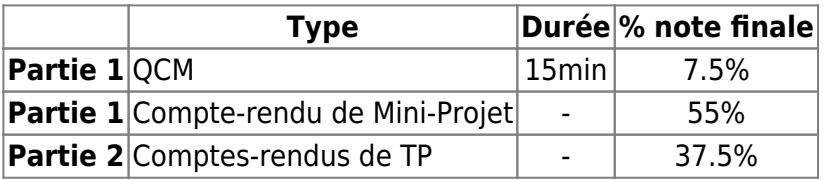

From: <https://wiki.centrale-med.fr/m3s/>-

Permanent link: **<https://wiki.centrale-med.fr/m3s/cours:outl>**

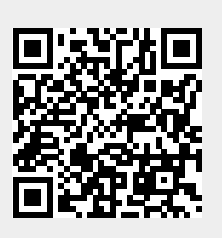

Last update: **2020/08/19 16:20**